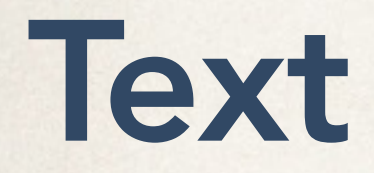

P.

C. Andrews

2016-05-09

### Why visualize text?

#### Visualization goals

Understanding - read a document Summaries - get the "gist" of a document Clustering - group together similar contents Correlate - compare patterns in text to other data

#### High-level tasks

Find documents of interest in a collection Find documents similar to ones I want Identify the main themes or ideas of documents or collections See the history of changes in a document Find connections between documents

> borrowed from J. Heer and J. Stasko

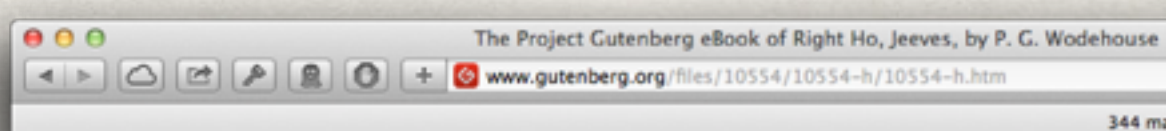

C Reader | O

O Done

344 matches (4 P) Q- jeeves

#### **RIGHT HO, JEEVES**

By

#### **P. G. WODEHOUSE**

1922

To

#### RAYMOND NEEDHAM, K.C.

#### WITH AFFECTION AND ADMIRATION

 $-1-$ 

"Jeeves," I said, "may I speak frankly?"

"Certainly, sir."

"What I have to say may wound you."

"Not at all, sir."

"Well, then $---$ "

No-wait. Hold the line a minute. I've gone off the rails.

I don't know if you have had the same experience, but the snag I always come up against when I'm telling a story is this dashed difficult problem of where to begin it. It's a thing you don't want to go wrong over, because one false step and you're sunk. I mean, if you fool about too long at the start, trying to establish atmosphere, as they call it, and all that sort of rot, you fail to grip and the customers walk out on you.

Get off the mark, on the other hand, like a scalded cat, and your public is at a loss. It simply raises its eyebrows, and can't make out what you're talking about.

And in opening my report of the complex case of Gussie Fink-Nottle, Madeline Bassett, my Cousin Angela, my Aunt Dahlia, my Uncle Thomas, young Tuppy Glossop and the cook, Anatole, with the above spot of dialogue, I see that I have made the second of these two floaters.

I shall have to hark back a bit. And taking it for all in all and weighing this against that, I suppose the affair may be said to have had its inception, if inception is the word I want, with that visit of mine to Cannes. If I hadn't gone to Cannes, I shouldn't have met the Bassett or bought that white mess jacket, and Angela wouldn't have met her shark, and Aunt Dahlia wouldn't have played baccarat.

Yes, most decidedly, Cannes was the point d'appui.

Right ho, then. Let me marshal my facts.

I went to Cannes-leaving Jeeves behind, he having intimated that he did not wish to miss Ascot-round about the beginning of

Interaction tool includes context of position and length of document

All details available through interaction

Search is built in

Tool is familiar, readily available and convenient

Display a menu

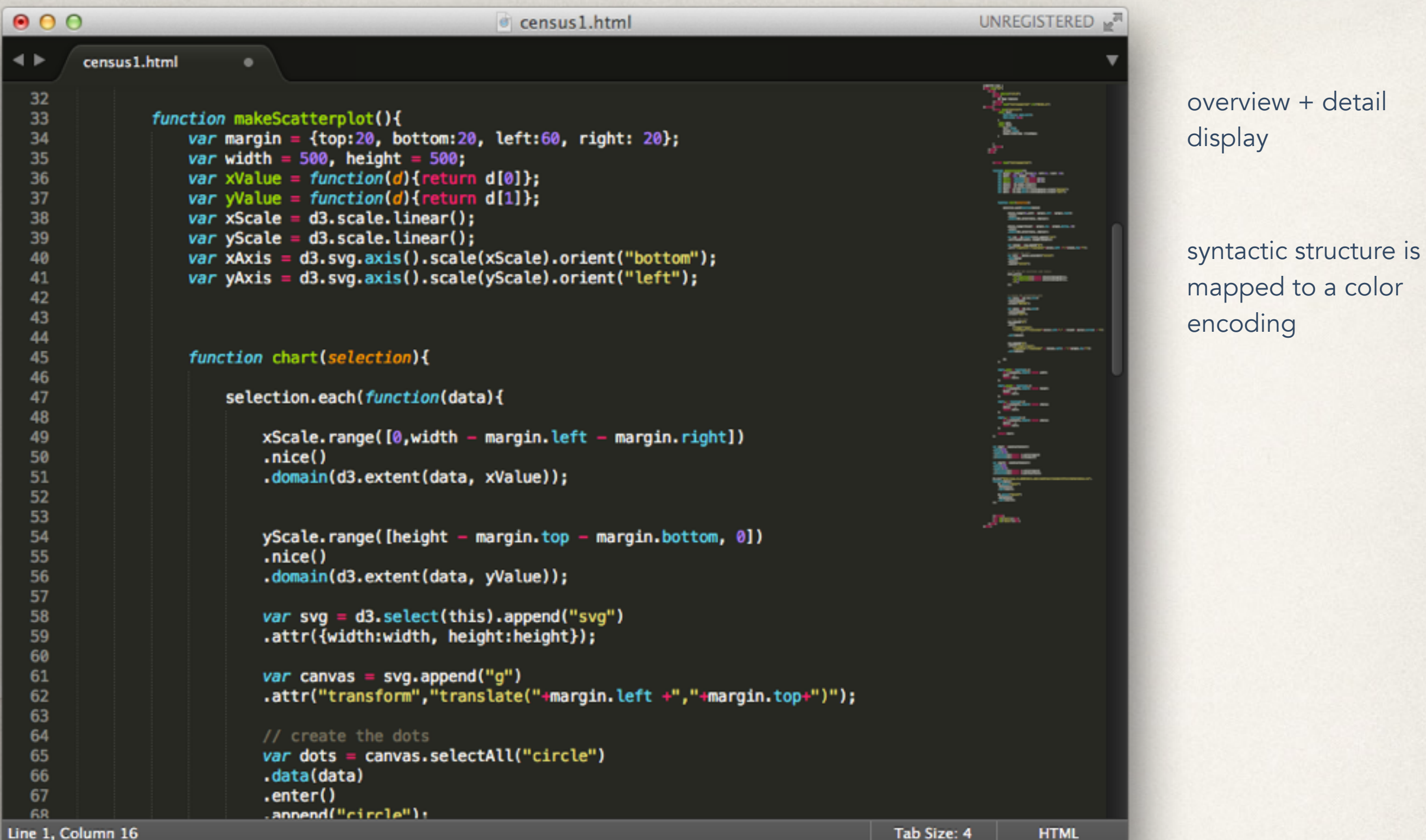

I don't know if you have had the same experience, but the snag I always come up against when I'm telling a story is this dashed difficult problem of where to begin it. It's a thing you don't want to go wrong over, because one false step and you're sunk. I mean, if you fool about too long at the start, trying to establish atmosphere, as they call it, and all that sort of rot, you fail to grip and the customers walk out on you.

Get off the mark, on the other hand, like a scalded cat, and your public is at a loss. It simply raises its eyebrows, and can't make out what you're talking about.

And in opening my report of the complex case of Gussie Fink-Nottle, Madeline Bassett, my Cousin Angela, my Aunt Dahlia, my Uncle Thomas, young Tuppy Glossop and the cook, Anatole, with the above spot of dialogue, I see that I have made the second of these two floaters.

I shall have to hark back a bit. And taking it for all in all and weighing this against that, I suppose the affair may be said to have had its inception, if inception is the word I want, with that visit of mine to Cannes. If I hadn't gone to Cannes, I shouldn't have met the Bassett or bought that white mess jacket, and Angela wouldn't have met her shark, and Aunt Dahlia wouldn't have played baccarat.

Yes, most decidedly, Cannes was the *point d'appui.*

Right ho, then. Let me marshal my facts.

LO, praise of the prowess of people-kings of spear-armed Danes, in days long sped, we have heard, and what honor the athelings won! Oft Scyld the Scefing from squadroned foes, from many a tribe, the mead-bench tore, awing the earls. Since erst he lay friendless, a foundling, fate repaid him: for he waxed under welkin, in wealth he throve, till before him the folk, both far and near, who house by the whale-path, heard his mandate, gave him gifts: a good king he! To him an heir was afterward born, a son in his halls, whom heaven sent to favor the folk, feeling their woe that erst they had lacked an earl for leader so long a while; the Lord endowed him, the Wielder of Wonder, with world's renown. Famed was this Beowulf: far flew the boast of him, son of Scyld, in the Scandian lands. So becomes it a youth to quit him well with his father's friends, by fee and gift, that to aid him, aged, in after days, come warriors willing, should war draw nigh, liegemen loyal: by lauded deeds shall an earl have honor in every clan.

YOU don't know about me without you have read a book by the name of The Adventures of Tom Sawyer; but that ain't no matter. That book was made by Mr. Mark Twain, and he told the truth, mainly. There was things which he stretched, but mainly he told the truth. That is nothing. I never seen anybody but lied one time or another, without it was Aunt Polly, or the widow, or maybe Mary. Aunt Polly—Tom's Aunt Polly, she is and Mary, and the Widow Douglas is all told about in that book, which is mostly a true book, with some stretchers, as I said before.

#### **1. US GOVERNMENT INTELLIGENCE REPORT: 7 OCTOBER 2008 from MI-5**

MI-5 states that 100,000 bullets, six guns and military ware were among items police say they recovered after raiding a house in Narok, Kenya, belonging to Mr Thabiti Otieno. The MI5 officers are investigating how sleeping bags, Nato-approved 7.62mm calibre ammunition, military desert boots, combat rain jackets, military fuel tanks, British Army inscribed Land Rover spare parts, military machetes and knives, landed in the hands of an unauthorised person.

#### **3. US GOVERNMENT TELEPHONE INTERCEPT: [October 10 2008]**

Call placed from a pre-paid cell phone (Caller 1) in an apartment complex in Barcelona, Venezuela to a pre-paid cell phone (Caller 2) in a business district Carabobo, Venezuela. Conversation took place in Spanish at about 1217, Barcelona local time.

Caller 1: Jorge's place was raided last night. I think they [probably the police] were watching the place. They found the guns-Caller 2: (interrupted) Shut up! Shut up! Just shut up! You can't say that. Caller 1: Sorry, and we need a new source for the, uh, car parts. Caller 2: I think I have a source. My friend has a connection to a guy who is selling parts. I'm going to contact him today or tomorrow. Caller 1: When do you think we can get them? Caller 2: I don't know. Just don't talk to anybody. I'll call you on this phone when we have anything. Don't call me and don't do anything. [END] 

#### 1. News Article: Bangkok Post, March 2, 2008

Thai authorities seized an Ilyushin IL-76 aircraft carrying tons of weapons from North Korea during a refueling stop in Bangkok, a government official said. The pilot told Thai authorities the aircraft was headed to Sri Lanka, but its final destination was unknown, according to a spokesman for the Thai prime minister. It contained about 35 tons of weapons, including rocket-propelled grenades, shoulder-launched rockets and tubes that may be missile components, the spokesman said. The plane, which was detained Saturday, had five people onboard -- four from Ukraine and one from Belarus. They will appear in court Monday on charges related to illegal weapons smuggling, the spokesman said.

#### 1. REPORT DATE: 9 October 2008 [provided to CIA by Pakistani **Criminal Investigation Unit, Karachi Division]**

NOTE: Surveillance report on the activities of Maulana Haq Bukhari, suspected to be a top leader within the Karachi faction of Lashkar-e-Jhangvi. Bukhari is frequently accompanied by Akram Basra, who acts as a driver and bodyguard. Additional information provided by police informants.

23 July  $2008 - A$  delivery was made to a house in Lyari Town (a constituent town of Karachi) in a house believed to be used by Bukhari. The delivery was made by a two men in street clothing (as opposed to a uniform) who arrived in a white van, license LHR 6354, with single blue stripe on each side. The delivery consisted of three medium boxes (requiring two hands to move) and a small box (handsized). The boxes appeared to be heavy. One large box was square, the other rectangular. The small box was rectangular. It is unknown if Bukhari was home at the time of the delivery.

8 August 2008 – An unknown man visited the Lyari Town house where Bukhari is believed to stay. He arrived at 1615, and was let into the house immediately. Loud voices could be heard for a few moments, then they subsided. About fifteen minutes later a silver Mercedes left the rear of the house with what appeared to be three occupants. Due to the tinted glass it was impossible to identify the occupants of the vehicle. The house was surveilled for the next five hours; however no one came or went.

16 September 2008 – Bukhari was followed from his Lyari Town house to an apartment about 1.5 kilometers southeast. He entered the building and stayed there for about two hours. When he left he returned to his Lyari Town house at which time the observer believed he'd been discovered and left the area.

23 September 2008 – Bukhari and probably Basra are reported to have visited a house in the Katchi Abadis Old Settlement, on 835T Longhi Street. The informant, a vendor with business in the area, was passing by and noticed Bukhari and one other person enter the building at about 1430. The informant knew Bukhari by sight, but had never met him.

## Visualization Pipeline

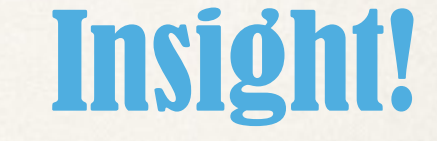

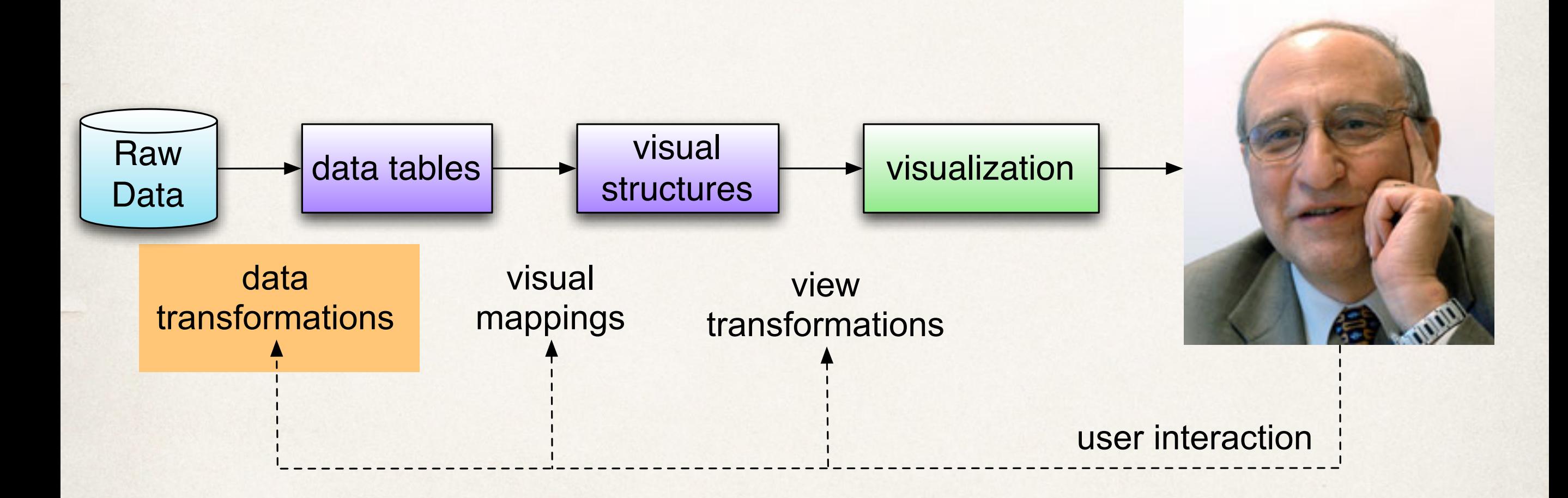

## Why is text visualization hard?

Text is high dimensional (10,000+ unique words in a document)

Some words have ordering

January, February, March... one, two, three...

Words have meaning, relationships and context On St. Patrick's Day, the local bar serves green beer.

The pub downtown has been known to make their pints chartreuse on Saint Paddy's .

Patrick walked around the corner of Green St. and Day St., right into this bar sticking out of the wall and knocked himself senseless.

### Extracting structure

metadata - data about the data

who wrote it, when, what collection is it from, how long is it, format, keywords

lexical level - break the document into *tokens* characters, words, n-grams

syntactic level - identify the function of tokens identify the part of speech or named entities (people, places, money, dates)

semantic level - extract meaning from the text identify relationships between entities, themes, sentiment, etc..

#### History flow **CHI 2004** ʜ **Paper 24-29 April** ʜ **Vienna, Austria**

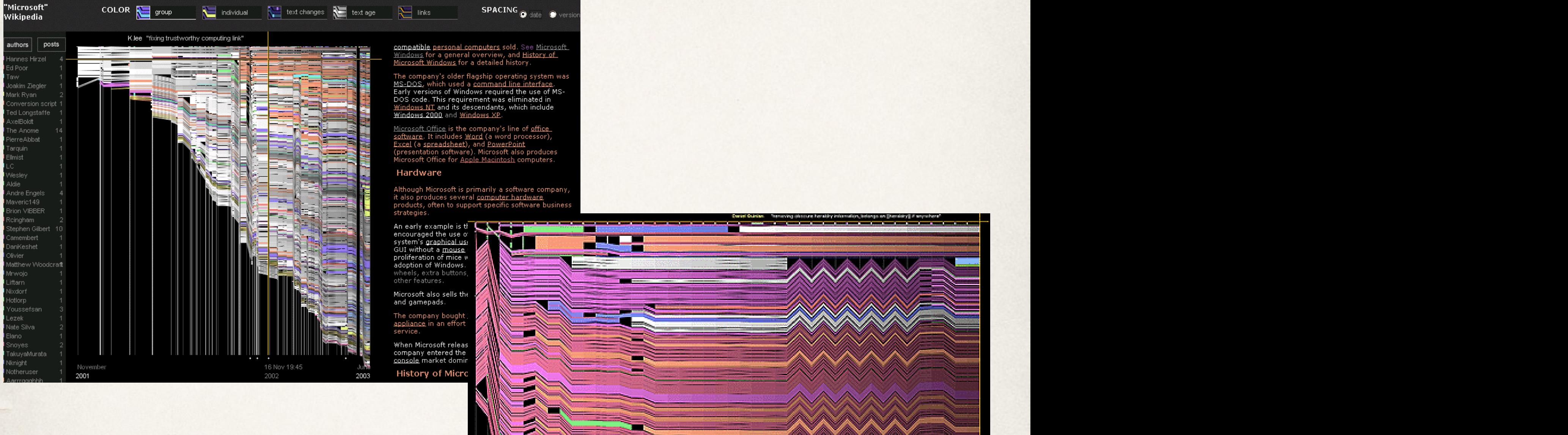

by periods or html tags—which gives decent results with

compatible personal computers sold. See Microsoft <u>Windows</u> for a general overview, and History of<br>Microsoft Windows for a detailed history.

products, often to support specific software busines:

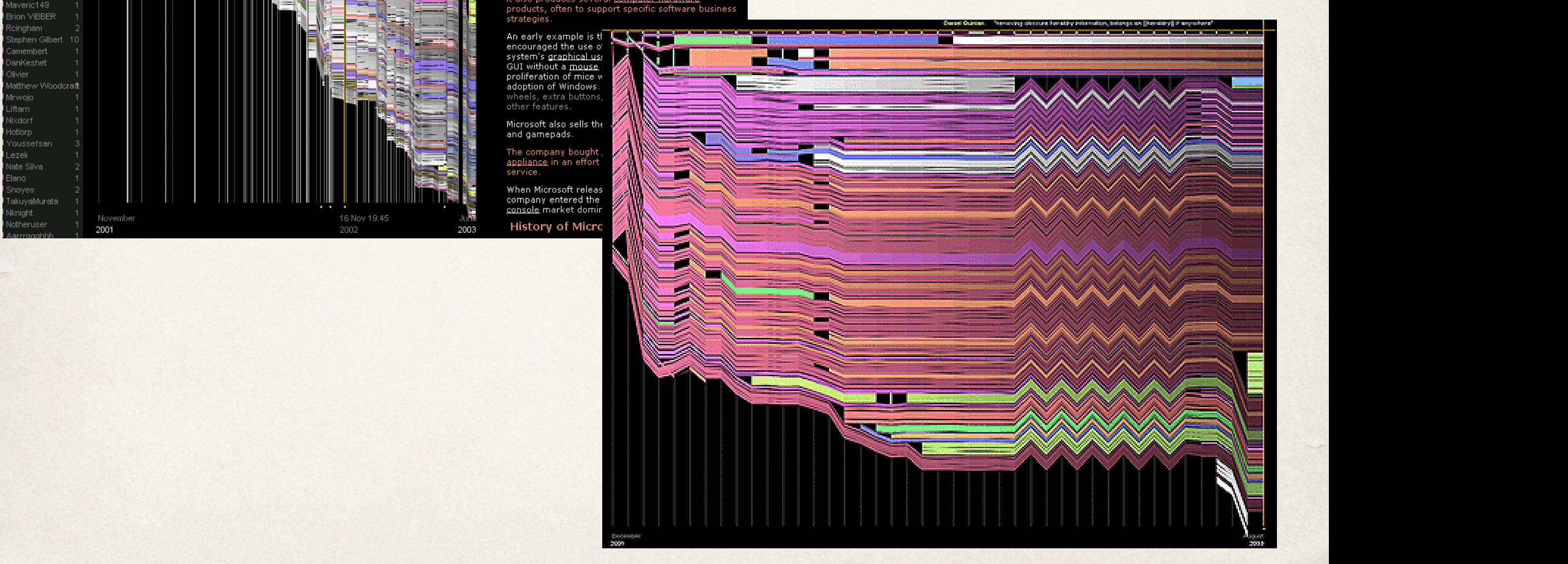

sufficient efficient efficient efficiency. One problem with the problem with the problem with the problem  $\mathcal{S}$ Viégas et al. ,"Studying Cooperation and Conflict between Authors with *history flow* Visualizations"

# Jigsaw: Calendar and timeline views

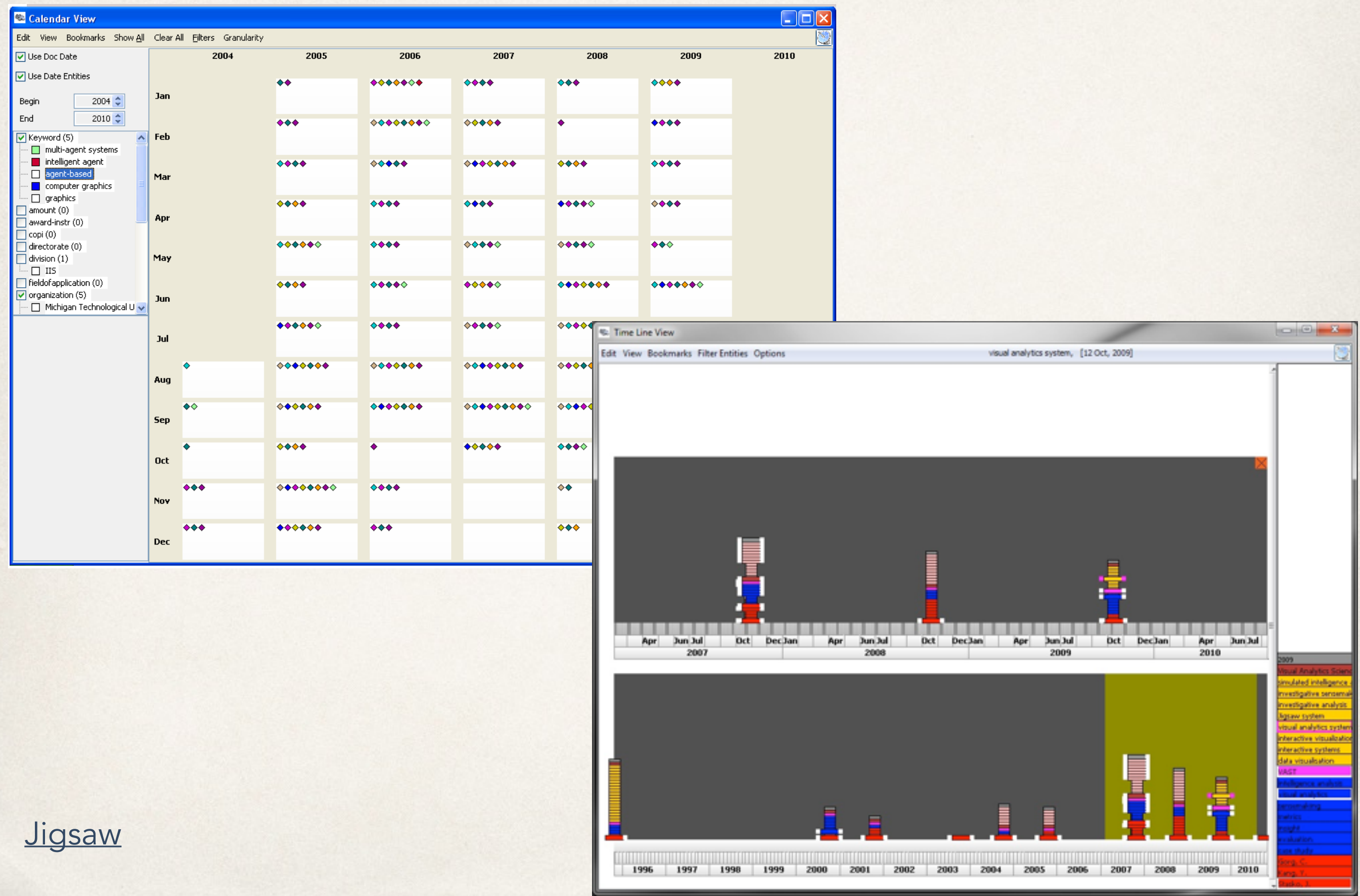

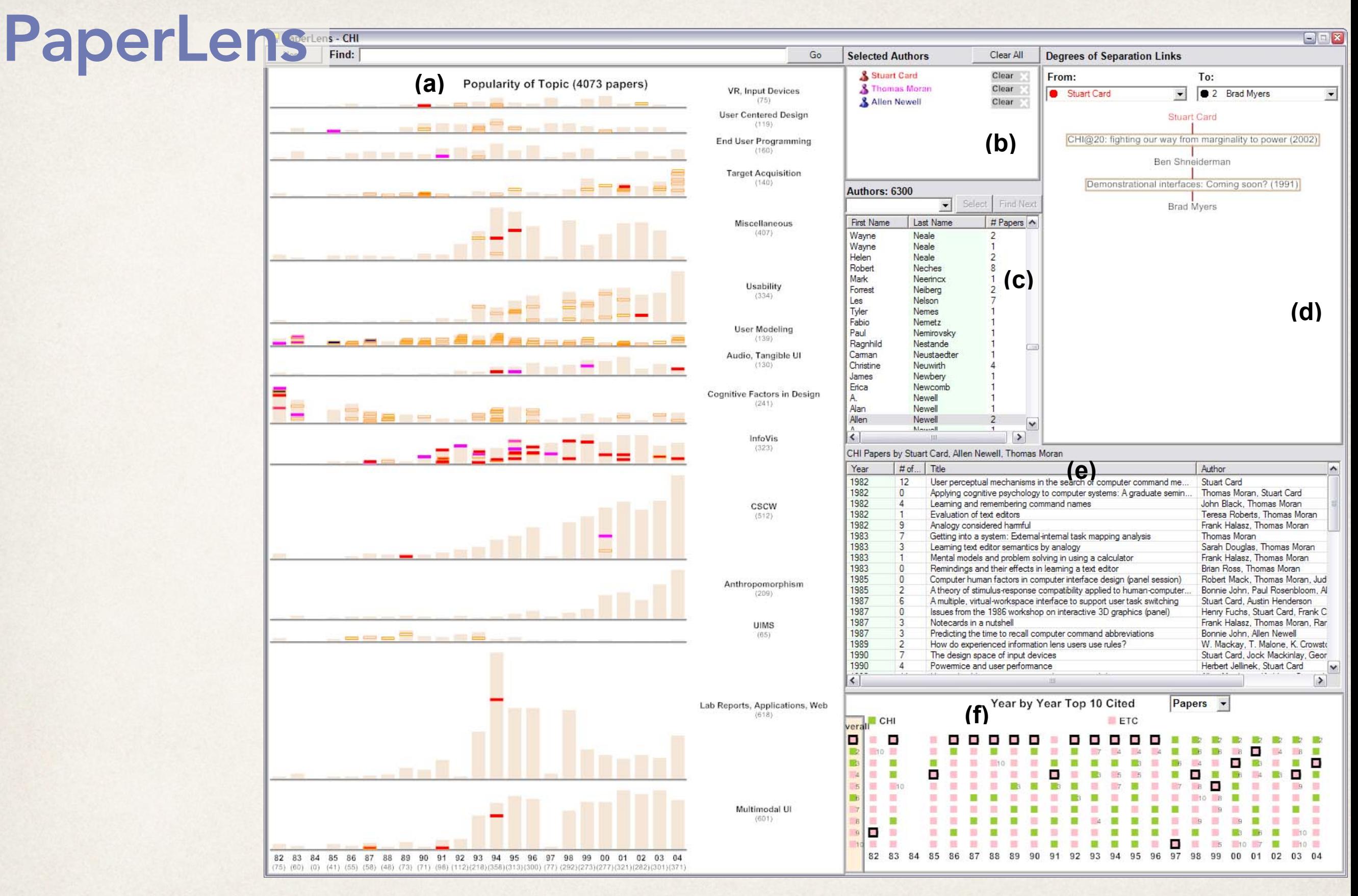

clusters but is typical of any clustering solution. We ended

Lee et al., "Understanding Research Trends in Conferences using PaperLens"

**Figure 1. PaperLens tightly couples views across papers, authors, and references and consists of 6 main parts: (a) Popularity of Topic (b) Selected Authors (c) Author List (d) Degrees of Separation Links (e) Paper List (f) Year by Year Top 10 Cited Papers/Authors.** 

# Authorlines

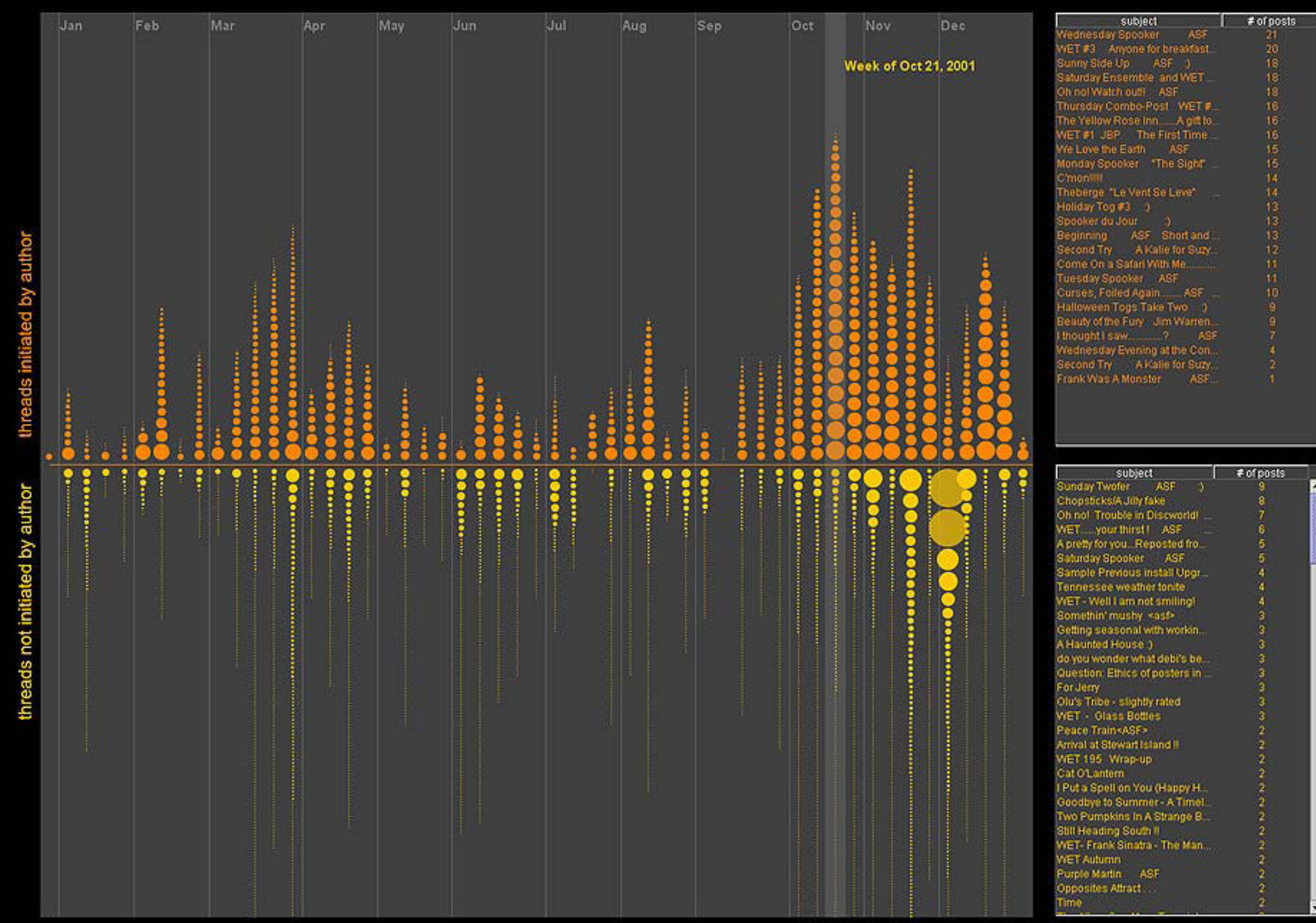

#### Viégas and Smith, "Newsgroup Crowds and Authorlines: Visualizing the Activity of Individuals in Conversational Cyberspace"

back to newsgroups

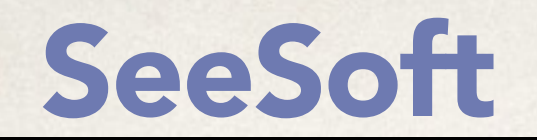

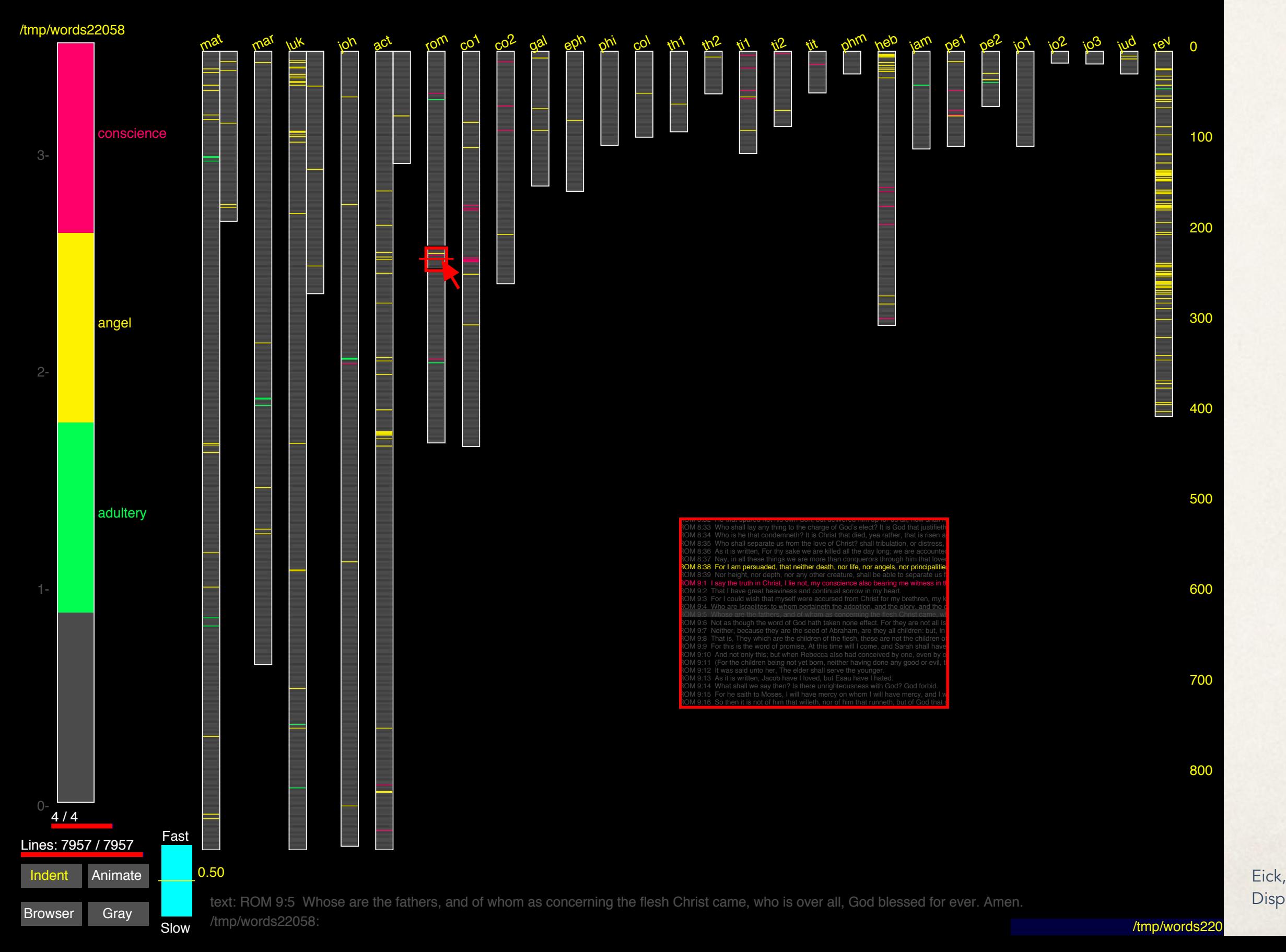

Eick, "Graphically Displaying Text"

## Vector Space Model / Bag of Words

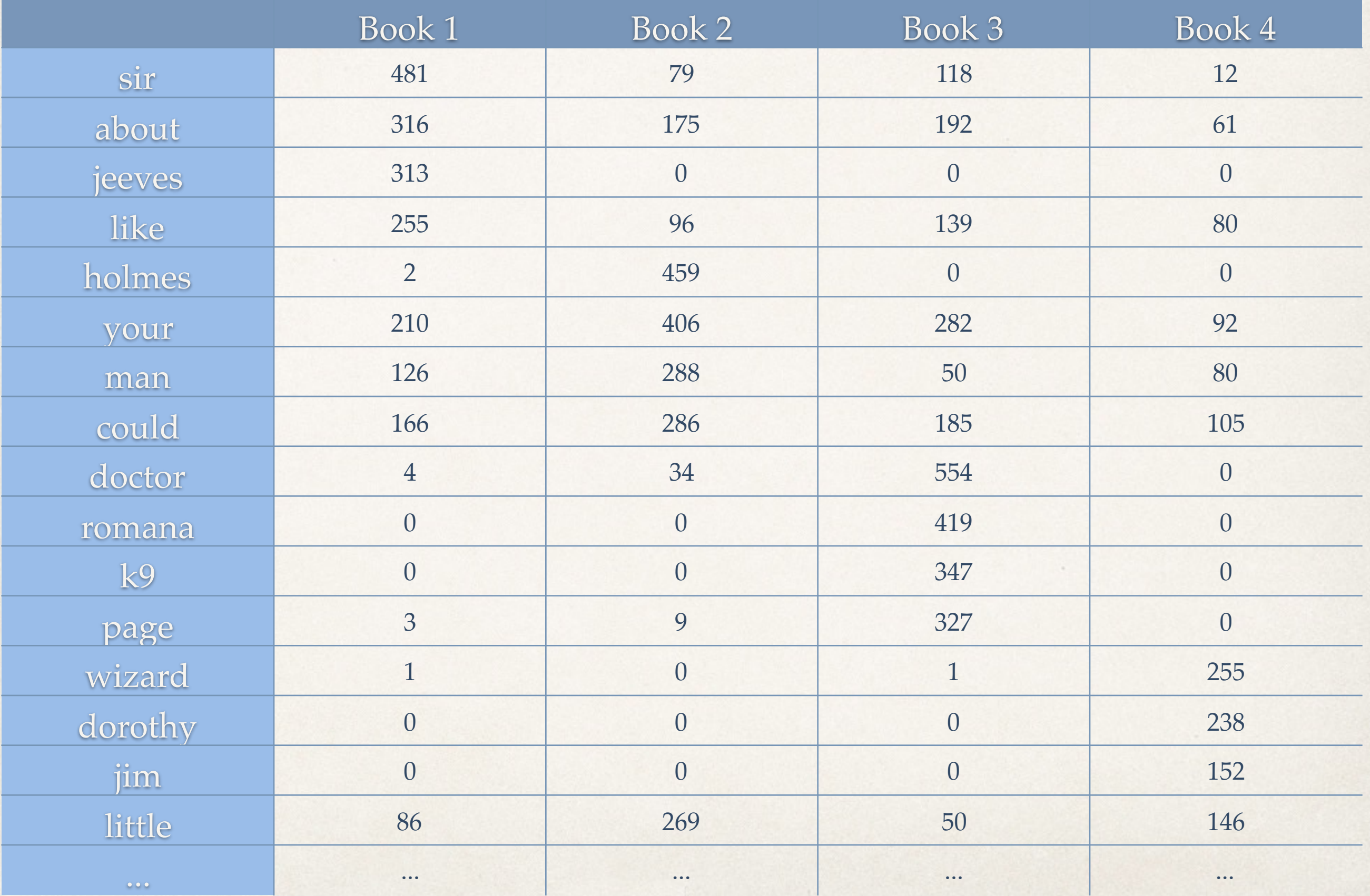

### Weighting the vector-space

### Term Frequency

 $TF_{td}(word) = count(word)$  in *d* 

### $TF.IDF_{td}(word) = TF_{td}(word)*log\frac{N}{DF(w)}$ *Df*(*word*) Term Frequency by Inverse Document Frequency

Df() is # of documents containing the word, N is the number of documents

## Tag cloud

 $\_$  absolutely afternoon anatole  $angle$  angela arrived asked ass augustus  $a$ unt back bassett bed bell bertie bertram bit bloke bring brinkley business call cannes case  $chap$  child cold coming conversation country couple court cousin  $dahli a$  dash dashed day de dear deeply dinner door doubt drones eh end engaged evening expect eye eyes face fact facts fear feel feeling feet fellow felt find fine fink-nottle fire form found friend garden gave girl give glossop good great guSSIe hadn half hand hands happened happy hard head hear heard heart ho home hour house hullo human idea imagine  $\textbf{jee}\textbf{W}\textbf{es}$  juice kind knew left life long looked lost love made make making Man manner market matter men met mind mine minutes miss moment moming mr newt newts night note occasion open opinion order part passed people pie place point poor position possibly pretty prizes put read remember rest room round scarcely scheme SChool set shark side sight simple simply SII snodsbury SOIT soul speak speech spoke spot stand standing start started stood story stuff suddenly SUppose taking talk talking thing things thinking thought till time told tom tonight touch travers true TUDDY turned uncle understand voice woman WOOSTET WOrd WOrds work world wrong years young

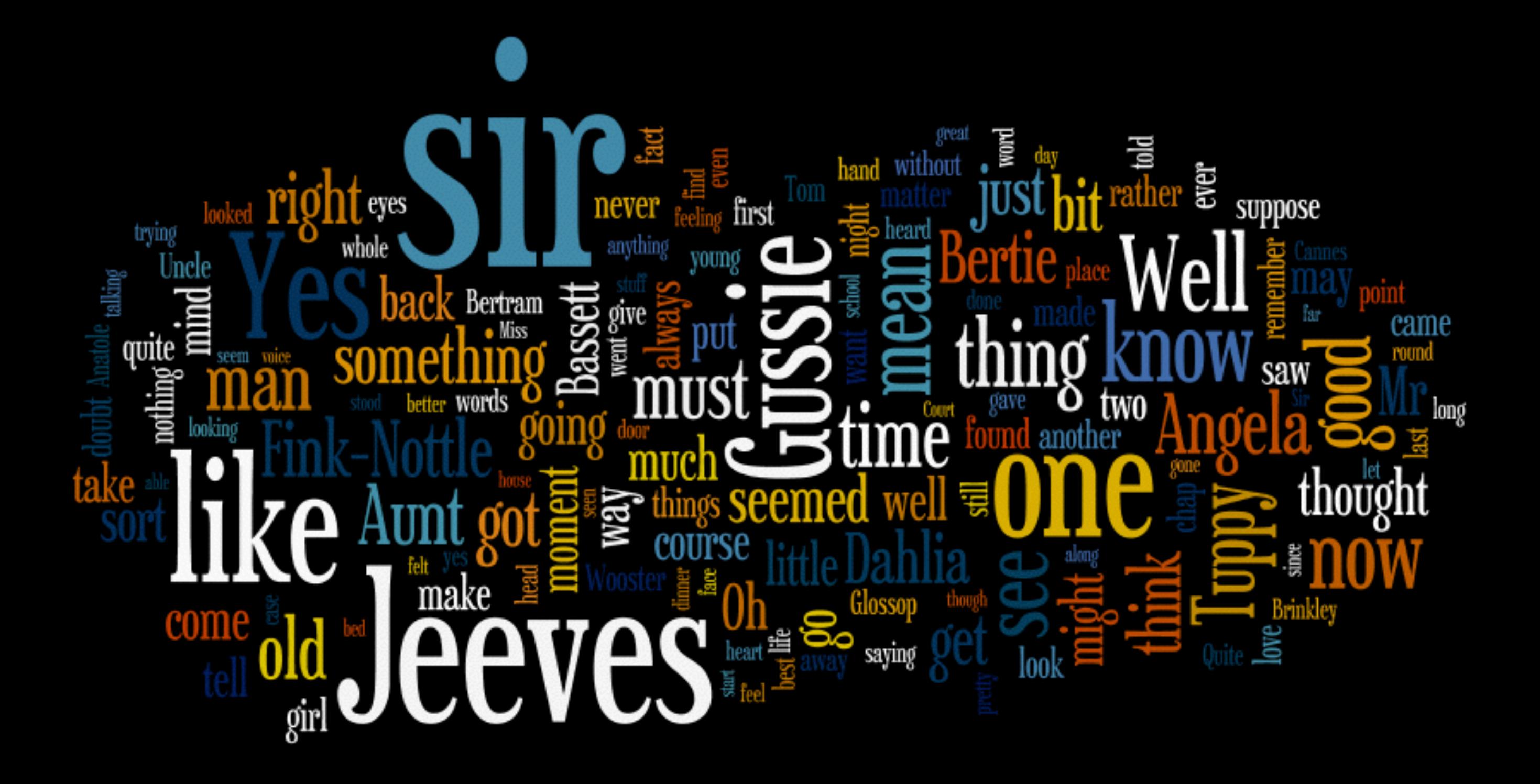

![](_page_17_Picture_1.jpeg)

Right ho, Jeeves

![](_page_19_Picture_0.jpeg)

![](_page_19_Picture_1.jpeg)

![](_page_20_Picture_0.jpeg)

![](_page_20_Picture_1.jpeg)

![](_page_20_Picture_2.jpeg)

![](_page_21_Picture_0.jpeg)

![](_page_21_Picture_1.jpeg)

![](_page_22_Picture_0.jpeg)

![](_page_22_Picture_1.jpeg)

![](_page_23_Picture_0.jpeg)

## Parallel Tag Clouds

![](_page_24_Picture_22.jpeg)

Figure 1: A PTC revealing the differences in drug prevalence and drug prevalence among prevalence among prevalence and  $\lambda$ Collins, "Parallel Tag Clouds to Explore and Analyze Faceted Text Corpora"

## Word Tree

![](_page_25_Figure_1.jpeg)

## wooster

![](_page_25_Figure_3.jpeg)

![](_page_25_Picture_4.jpeg)

## **Word Tree**

4 hits

-lay propped up against the pillows had become a better, stronger, finer bertram.

had failed to note that the dear old chap was a bit steamed up.

#### wooster who

- walked away and left him at it.

eventually toppled off at the door of kingham manor was a very different bertram from the gay and insouciant \_bouley

![](_page_26_Picture_7.jpeg)

### Phrase net

![](_page_27_Figure_1.jpeg)

Phrase net

![](_page_28_Figure_1.jpeg)

![](_page_28_Figure_2.jpeg)

X of y

## **Phrase net**

![](_page_29_Figure_1.jpeg)

**ManyEyes** 

# **FeatureLens**

![](_page_30_Figure_1.jpeg)

Don et al., "Discovering interesting usage patterns in text collections: integrating text mining with visualization"

HCIL, University of Maryland, 2007

## Google nGram Viewer

![](_page_31_Figure_1.jpeg)

![](_page_32_Picture_0.jpeg)

**[TextArc](http://www.textarc.org)** 

![](_page_33_Picture_1.jpeg)

# Literature fingerprinting

![](_page_34_Figure_1.jpeg)

#### Hapax Legomena

word that appears only once

Keim, Oelke, "Literature Fingerprinting: A New Method for Visual Literary Analysis"

# Literature fingerprinting

![](_page_35_Figure_1.jpeg)

#### Simpson's Index

probability that a token belongs to the set

Keim, Oelke, "Literature Fingerprinting: A New Method for Visual Literary Analysis"

# Literature fingerprinting

![](_page_36_Figure_1.jpeg)

#### Average sentence length

Keim, Oelke, "Literature Fingerprinting: A New Method for Visual Literary Analysis"

# Reading level

#### The state of our union is ... dumber: How the linguistic standard of the presidential address has declined

Using the Flesch-Kincaid readability test the Guardian has tracked the reading level of every State of the Union

![](_page_37_Figure_3.jpeg)

## Relative n-gram signatures

#### base document: burroughs warlord of mars

![](_page_38_Figure_2.jpeg)

#### Themail Cambridge, MA 02142 <u>i nemali ka</u>

![](_page_39_Figure_1.jpeg)

HP Laboratories

VIBE

 $\frac{1}{10}$ 

![](_page_40_Picture_1.jpeg)

#### Review Spotlight enable the user to test her impressions.

![](_page_41_Figure_1.jpeg)

participants also tended to verbalize the verbalized to verbalize the verbalized to verbalize the verbalized to verbalize the verbalized of  $\alpha$ matani et al. Keview Spotiight: A User interface for Summarizing<br>user-generated Reviews Using Adjective-noun Word Pairs" Yatani et al. "Review Spotlight: A User Interface for Summarizing

defined for  $f$  each common use of the word. Review  $\mathcal{A}$ 

## Named Entity Extraction

A senior police officer was killed near Cairo on Wednesday in a bomb attack claimed by a militant group, while security forces stormed a hideout used by another Islamist organisation near Alexandria in a raid that left an officer and a militant dead. Militant violence has spiralled since and a laid july, when the army toppled elected head of state Mohamed Mursi and the authorities launched a fierce crackdown on his supporters in the Muslim Brotherhood and other Islamist sympathisers. The attacks underline lingering instability in Egypt ahead of a presidential election in May that Abdel Fattah al-Sisi, the former army chief who deposed Mursi, is expected to win. The prime minister said the state was in "a fierce war" on terror. The police officer killed near Cairo was named as Brigadier General Ahmed Zaki. State media said he was killed outside his home in 6th of October City, 32 km (20 miles) outside Cairo, when a bomb placed under his car went off. Two conscript policemen were wounded in the bombing. A militant group called Ainad Misr, or Soldiers of Egypt, said it carried out the attack in a statement posted on a Facebook account in its name that has carried past statements. The post included a photo of a man said to be Zaki on his way to his vehicle, describing him as "the criminal brigadier general in the (security) force for killing protesters". Mursi's removal from power ast summer after mass protests against his rule tipped Egypt into the worst internal strife of its modern history. Hundreds of his supporters were killed by security forces as they broke up their protest camps. Militant attacks since then have killed around 500 people, mostly policemen and soldiers. The threat has been compounded by a flow of weapons from neighbouring Libya. The Interior Ministry said the hideout targeted by police at dawn on Wednesday near Alexandria was used by Ansar Bayt al-Magdis, or Supporters of lerusalem, the group behind some of the deadliest attacks of the last nine months. The militants had opened fire on the security forces as they arrived at the hideout in Borg El Arab, some 45 km (28 miles) south-west of Alexandria. The police officer killed in the raid was named as First Lieutenant Ahmed Saad and the dead militant as Hassan Abdel Aal, a 25-year old from the Nile Delta province of Dakahlia. Two other militants were detained, the ministry spokesman, Hany Abdel Latif, said in a televised statement. Footage broadcast on state TV appeared to show the body of a militant on the ground. The militants were "among the dangerous elements of the terrorist group Ansar Bayt al-Magdis, which was planning to target police and military facilities and the security forces", the ministry said. The police seized weapons including explosive belts, automatic weapons, hand grenades and ammunition.

Potential tags: **LOCATION TIME PERSON ORGANIZATION MONEY PERCENT DATE** 

<http://uk.reuters.com/article/2014/04/23/uk-egypt-violence-idUKBREA3M1KO20140423>

![](_page_43_Figure_0.jpeg)

## Sentiment analysis

![](_page_44_Figure_1.jpeg)

![](_page_44_Picture_37.jpeg)

### In-Spire: Galaxy view

![](_page_45_Figure_1.jpeg)

### In-spire: Theme view [classic]

![](_page_46_Figure_1.jpeg)

# In-Spire: Theme view

![](_page_47_Figure_1.jpeg)